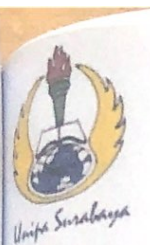

# UNIVERSITAS PGRI ADI BUANA SURABAYA **FAKULTAS TEKNIK**

**Program Studi : Teknik Lingkungan – Perencanaan Wilayah Kota<br>Teknik Industri – Teknik Elektro - PVKK<br>KAMPUS II: Jl. Dukuh Menanggal XII/4**  $^{\circ\bullet}$  **(031) 8281181 Surabaya 60234** Website: www.ft.unipasby.ac.id E-mail: ft@unipasby.ac.id

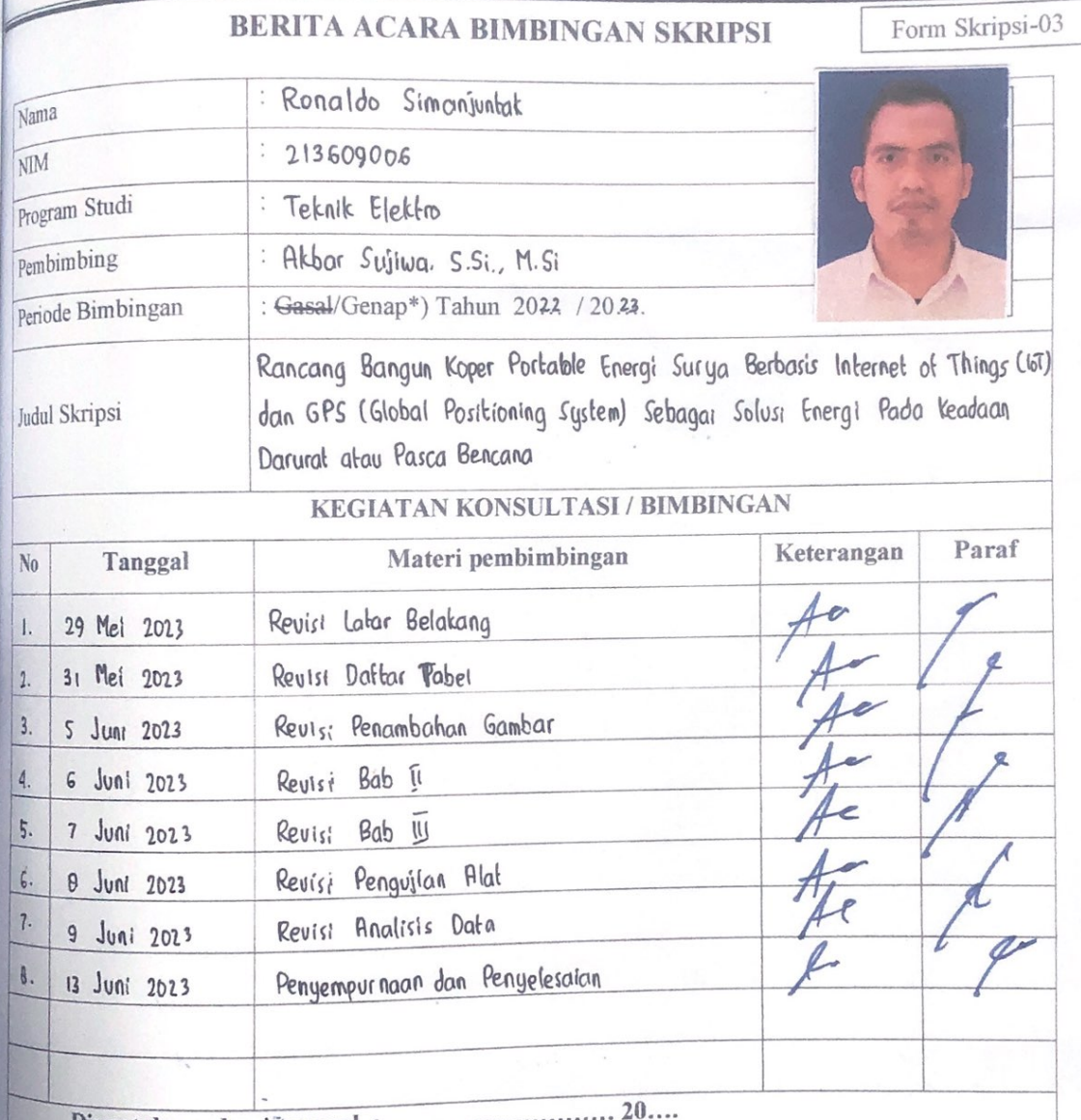

Mengetahur, Ketua Program Studi,  $M.S1$ 

Pembimbing Albar Sujiwa, S.S., M.SI.

Surabaya, 13 Jun. 2023... Mahasiswa,

Ronaldo Simanjuntak

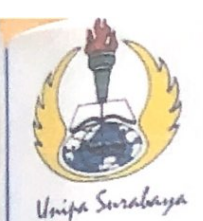

**NIM** 

# **UNIVERSITAS PGRI ADI BUANA SURABAYA FAKULTAS TEKNIK**

Program Studi: Teknik Lingkungan - Perencanaan Wilayah Kota Teknik Industri - Teknik Elektro - PVKK KAMPUS II: Jl. Dukuh Menanggal XII/4 <sup>2</sup> (031) 8281181 Surabaya 60234 Website: www.ft.unipasby.ac.id E-mail: ft@unipasby.ac.id

## **FORM REVISI SKRIPSI**

Nama Mahasiswa

: Ronaldo Simanjuntak

: 213609006

Fakultas / Progdi

: Teknik/Teknik Elektro

Judul Skripsi

: Rancang Bangun Koper Portable Energi Surya Berbasis Internet of Things (107) dan GPS (Global Positioning System) Sebagai Solusi Energi Pada Keadaan Darural: atau Pasca Bencana

### **Ujian Tanggal**

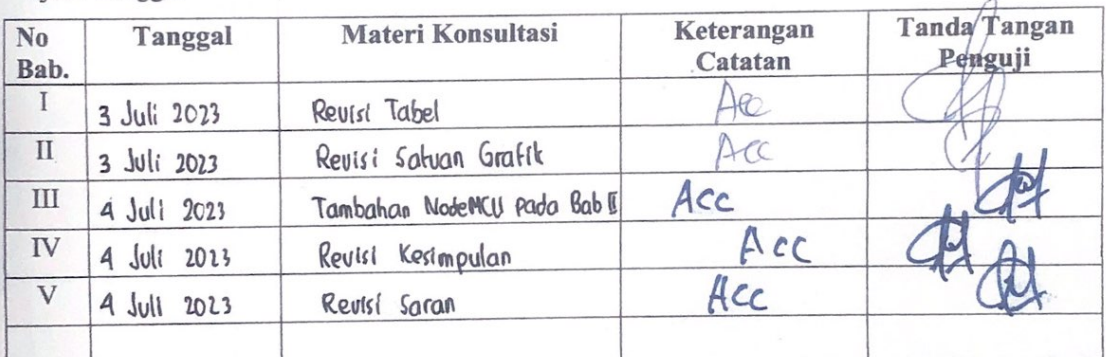

Disetujui Dosen Penguji 

Pengují I,

Penguji II,

1. a. Penyelesaian Revisi paling lambat 2 minggu dari pelaksanaan Ujian Skripsi.

- b. Pengetikan, penjilidan, penandatangani Skripsi dan mengumpulkan Skrispi paling lambat 2 minggu dari revisi.
- 2. Apabila sampai batas waktu tersebut (point 1,a dan b) mahasiswa belum menyelesaikan revisi dan tanda tangan, maka Ujian dinyatakan Gugur.
- 3. a. Foto copy Form Revisi diserahkan ke Program Studi.
	- b. Skripsi yang sudah direvisi diserahkan ke Fakultas tiga eksemplar untuk dijilid.

## **LAMPIRAN**

#### **Lampiran 1. Code Arduino**

#include <TinyGPS++.h> #include <SoftwareSerial.h> #include <LiquidCrystal\_I2C.h>

```
int RXPin = 4;
int TXPin = 3;
int Vin = A1;
int Vout = A0;
int arus = A2;
```
float  $R1 = 30000.0$ ; float  $R2 = 7500.0$ ; float nilaiVin; float nilaiVout; float nilaiArus; float hasilArus; float daya; float kapasitas; float battery\_min =  $11.00$ ; float battery\_max =  $13.00$ ; int teganganoffset  $= 2500$ ; int sensitivitas  $= 185$ ; int baca $V$ in = 0; int bacaVout  $= 0$ : int bacaArus  $= 0$ ;

String latit; String longi;

```
LiquidCrystal_I2C lcd(0x27, 20, 4);
```
TinyGPSPlus gps; SoftwareSerial SerialGPS(RXPin, TXPin);

```
void setup()
{
  lcd.init();
  lcd.backlight();
  Serial.begin(9600);
  SerialGPS.begin(9600);
  Serial.println("mulai..");
  pinMode(Vin, INPUT);
  pinMode(Vout, INPUT);
  pinMode(arus, INPUT);
```

```
}
void loop()
\left\{ \right.while (SerialGPS.available() > 0)
   if (gps.encode(SerialGPS.read()))
     showData();
 if (millis() > 5000 && gps.charsProcessed() < 10)
  {
   Serial.println("GPS NOT DETECTED!");
   while (true);
  }
}
void showData()
{
  if (gps.location.isValid())
  {
  latit = String(gps.location.lat(), 6);
  longi = String(gps.location.lng(), 6); //Serial.print("Latitude: ");
   //Serial.println(latit);
   lcd.setCursor(0, 0);
   lcd.print("Latit : ");
   lcd.print(latit);
   //Serial.print("Longitude: ");
   //Serial.println(longi);
   lcd.setCursor(0, 1);
   lcd.print("Longt : ");
   lcd.print(longi);
   //Serial.print("Altitude: ");
   //Serial.println(gps.altitude.meters());
  }
  else
  {
   //Serial.println("Location is not available");
   lcd.setCursor(0, 1);
   lcd.print("Longt : ");
   lcd.print("112.721238");
   lcd.setCursor(0, 0);
   lcd.print("Latit : ");
   lcd.print("-7.343672");
  latit = String("-7.343672");
   longi = String("112.721238");
  }
```

```
 /*Serial.print("Date: ");
   if (gps.date.isValid())
   {
   //Serial.print(gps.date.month());
   //Serial.print("/");
   Serial.print(gps.date.day());
   Serial.print("/");
   Serial.println(gps.date.year());
   }
   else
   {
   Serial.println("Not Available");
 }
   Serial.print("Time: ");
   if (gps.time.isValid())
\{if (gps.time.hour() < 10) Serial.print(F("0"));
   Serial.print(gps.time.hour());
   Serial.print(":");
  if (gps.time.minute() < 10) Serial.print(F("0"));
   Serial.print(gps.time.minute());
   Serial.print(":");
  if (gps.time.second() < 10) Serial.print(F("0"));
   Serial.print(gps.time.second());
   Serial.print(".");
  if (gps.time.centisecond() < 10) Serial.print(F("0"));
  Serial.println(gps.time.centisecond());
   }
   else
\{ Serial.println("Not Available");
   }*/
 bacaVin = analogRead(Vin);
 bacaVout = analogRead(Vout);bacaArus = analogRead(arus);nilaiArus = (bacaArus / 1024.0) * 5000;
  hasilArus = ((nilaiArus - teganganoffset) / sensitivitas);
 nilaiVin = ((bacaVin * 5.0) / 1024.0) / (R2 / (R1 + R2));
 nilaiVout = ((bacaVout * 5.0) / 1024.0) / (R2 / (R1 + R2));
 daya = hasi1Arus * nilaiVin;
 kapasitas = ((\text{nilaiVout - battery\_min}) / (\text{battery\_max - battery\_min})) * 100; lcd.setCursor(0, 2);
  lcd.print("Vin : ");
  lcd.print(nilaiVin);
  lcd.print("V ");
  lcd.setCursor(0, 3);
  lcd.print("Vout : ");
```

```
 lcd.print(nilaiVout);
  lcd.print("V");
 String kirim = ('*) + String("kirim") + ',' + String(latit) + ',' + String(longi) + ',' +
String(nilai Vin) + \prime, + String(nilaiVout) + \prime, + String(hasilArus) + \prime, +String(\text{daya}) + \prime, ' + String(\text{kapasitas}) + \prime#');
 Serial.println(kirim);
 delay(\overline{5000});}
```
### Lampiran 2. Code NodeMcu

#include < $ESP8266W$ iFi.h> #include <Firebase ESP Client.h>

#include "addons/TokenHelper.h" #include "addons/RTDBHelper.h"

#define FIREBASE\_HOST "https://koper-2-default-rtdb.firebaseio.com/" #define FIREBASE AUTH "AIzaSyAojoRaAAaDHHH9e2JsgAre3J1RKebofVs" #define WIFI\_SSID "mongol" #define WIFI\_PASSWORD "123456789"

String dataIn; String  $dt[7]$ ; int i:

boolean parsing  $=$  false; boolean signup $OK = false$ ; String isonStr; FirebaseData fbdo: unsigned long sendDataPrevMillis =  $0$ ; FirebaseAuth auth; FirebaseConfig config;

```
void setup()
 Serial.begin(9600);
 WiFi.mode(WIFI STA);
 WiFi.begin(WIFI SSID, WIFI PASSWORD);
 //WiFiManager wifiManager;
 //wifiManager.autoConnect("Koper");
 Serial.println("Connected.");
 while (WiFi.status() != WL_CONNECTED) {
  Serial.print(".");
  delay(500);₹
 if (WiFi.status() = WL CONNECTED) {
  Serial.println("Terhubung");
  delay(500);)
 dataIn = "":config.api key = FIREBASE AUTH:
 config.database url = FIREBASE HOST;
 if (Firebase.signUp(\&config, \&auth, "", "")) {
  Serial.println("ok");
```

```
signupOK = true; }
  else {
   Serial.printf("%s\n", config.signer.signupError.message.c_str());
  }
 config.token status callback = tokenStatusCallback; //see
addons/TokenHelper.h
  Firebase.begin(&config, &auth);
  Firebase.reconnectWiFi(true);
}
void loop()
{
 if (Serial.available() > 0)
  {
   char inChar = (char)Serial.read();
  dataIn += inChar;if (inChar == \ln) {
    parsing = true;
   }
  }
  if (parsing)
  {
   parsingData();
  parsing = false;dataIn = " }
}
void parsingData()
{
 int i = 0;
  //kirim data yang telah diterima sebelumnya
  Serial.print("data masuk : ");
  Serial.print(dataIn);
  Serial.print("\n");
  //inisialisasi variabel, (reset isi variabel)
 dt[j] = ""; //proses parsing data
 for (i = 1; i < dataIn.length(i; i++) {
   //pengecekan tiap karakter dengan karakter (#) dan (,)
  if ((\text{dataIn}[i] == ' \#') || (\text{dataIn}[i] == ',')) {
    //increment variabel j, digunakan untuk merubah index array penampung
   j_{++};
   dt[j] =""; //inisialisasi variabel array dt[j]
```

```
 }
   else
   {
    //proses tampung data saat pengecekan karakter selesai.
   dt[i] += dataIn[i];
   }
 }
  Serial.println("data Masuk");
  delay(500);
 String latit = dt[1];
 String longi = dt[2];
 String Vin = dt[3];
 String Vout = dt[4]:
 String arus = dt[5];
 String daya = dt[6];
 String kapasitas = dt[7];
if (latit == "") {
  latit == String("-7.343672");
  }
 if (longi == "") {
  longi = String("112.72123"); }
//Serial.println( latit + ',' + longi + ',' + Vin + ',' + Vout);
  if (Firebase.RTDB.setString(&fbdo, "Hasil/Latitude", latit)); {
   Serial.println("PASSED");
  Serial.println("PATH: " + fbdo.dataPath());
  Serial.println("TYPE: " + fbdo.dataType());
 }
  if (Firebase.RTDB.setString(&fbdo, "Hasil/Longitude", longi)) {
   Serial.println("PASSED");
  Serial.println("PATH: " + fbdo.dataPath());
  Serial.println("TYPE: " + fbdo.dataType());
 }
  if (Firebase.RTDB.setString(&fbdo, "Hasil/Tegangan SC", Vin)) {
   Serial.println("PASSED");
  Serial.println("PATH: " + fbdo.dataPath());
  Serial.println("TYPE: " + fbdo.dataType());
  }
  if (Firebase.RTDB.setString(&fbdo, "Hasil/Tegangan Baterai", Vout)) {
   Serial.println("PASSED");
  Serial.println("PATH: " + fbdo.dataPath());
  Serial.println("TYPE: " + fbdo.dataType());
 }
  if (Firebase.RTDB.setString(&fbdo, "Hasil/Arus SC", arus)) {
   Serial.println("PASSED");
  Serial.println("PATH: " + fbdo.dataPath());
  Serial.println("TYPE: " + fbdo.dataType());
  }
```

```
 if (Firebase.RTDB.setString(&fbdo, "Hasil/Daya SC", daya)) {
   Serial.println("PASSED");
   Serial.println("PATH: " + fbdo.dataPath());
   Serial.println("TYPE: " + fbdo.dataType());
  }
  if (Firebase.RTDB.setString(&fbdo, "Hasil/Kapasitas Baterai", kapasitas)) {
   Serial.println("PASSED");
   Serial.println("PATH: " + fbdo.dataPath());
  Serial.println("TYPE: " + fbdo.dataType());
  }
}
```
## **Lampiran 3. Berita Acara Bimbingan Skripsi**

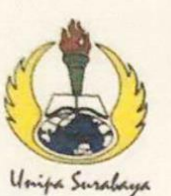

## UNIVERSITAS PGRI ADI BUANA SURABAYA **FAKULTAS TEKNIK**

Program Studi: Teknik Lingkungan – Perencanaan Wilayah Kota<br>Teknik Industri – Teknik Elektro - PVKK KAMPUS II: Jl. Dukuh Menanggal XII/4  $\hat{R}$  (031) 8281181 Surabaya 60234<br>Website: www.ft.unipasby.ac.id E-mail: ft@unipasby.ac.id

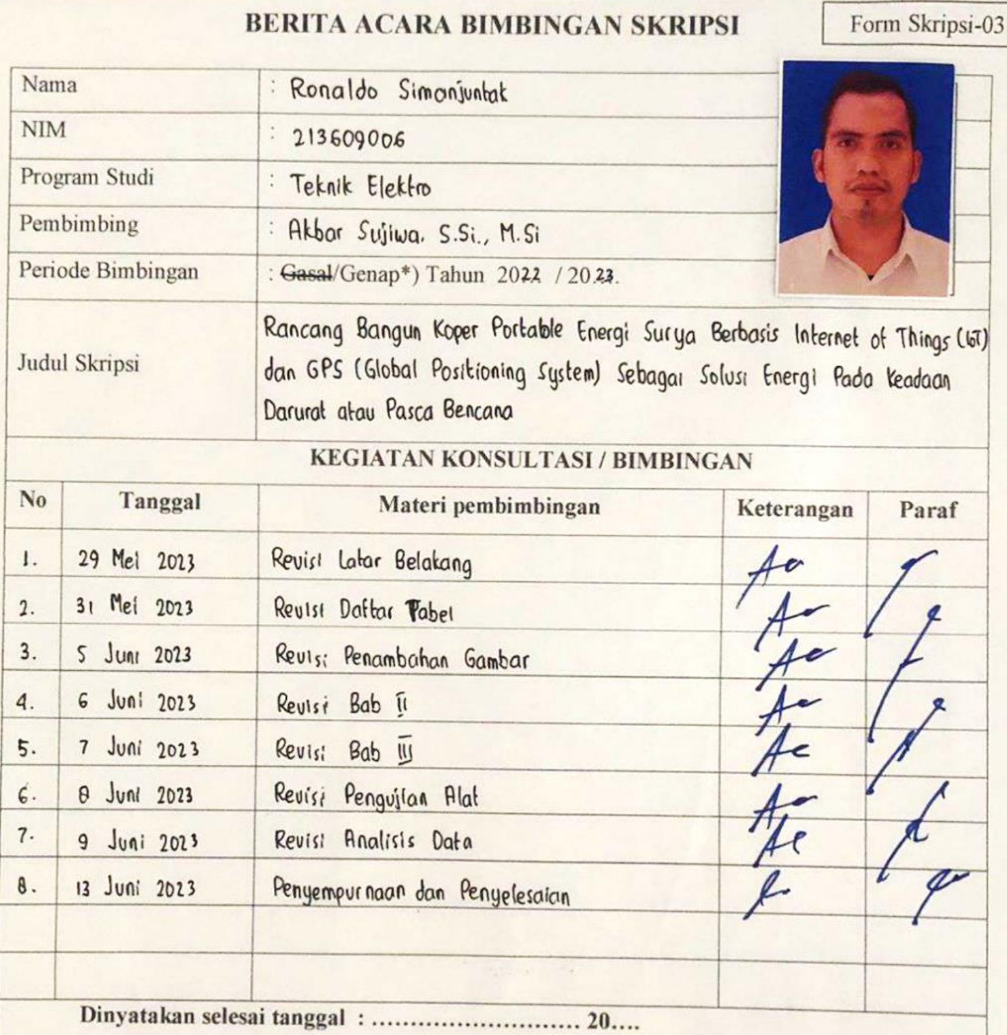

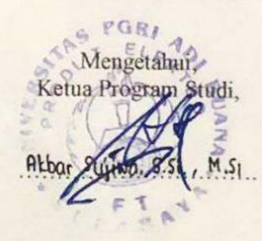

Pembimbing Suitma, S.S. M.SI

Surabaya, 13 Juni 2013. Mahasiswa,

RW Ronaldo Simanjuntat

## **Lampiran 4. Berita Acara Ujian Skripsi**

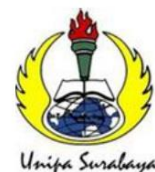

UNIVERSITAS PGRI ADI BUANA SURABAYA **FAKULTAS TEKNIK** 

**Program Studi: Teknik Lingkungan – Perencanaan Wilayah Kota**<br>Teknik Industri – Teknik Elektro - PVKK<br>KAMPUS II: Jl. Dukuh Menanggal XII/4 **2** (031) 8281181 Surabaya 60234<br>Website : <u>www.ft.unipasby.ac.id</u> E-mail : ft@unip

#### BERITA ACARA UJIAN SKRIPSI

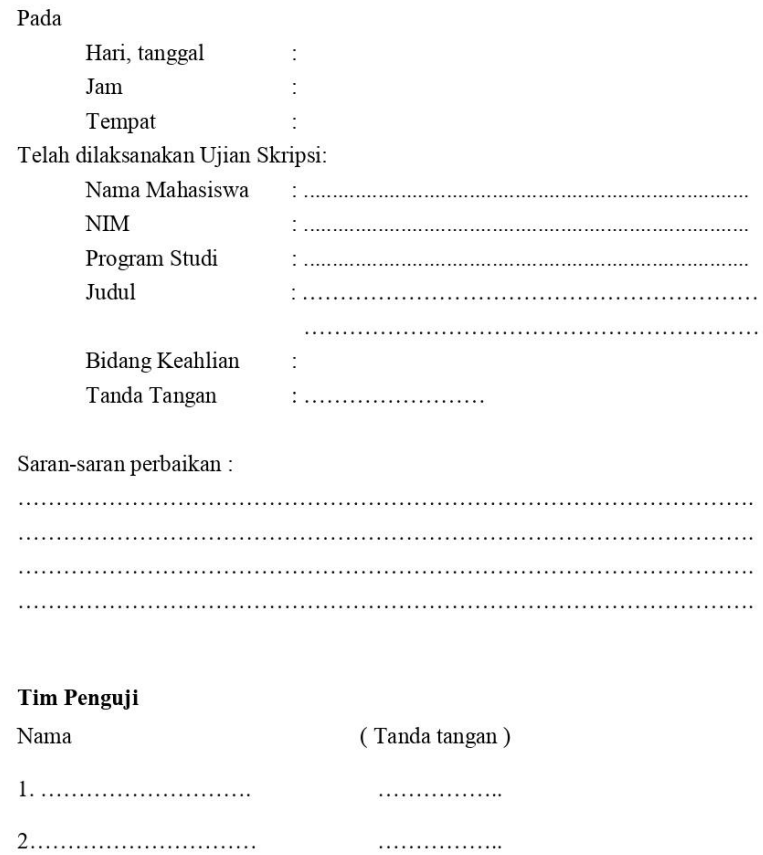

\*) Jangka waktu perbaikan Skripsi dua minggu setelah ujian.

Apabila waktu tersebut tidak dipenuhi, maka nilai Ujian Skripsi dianggap batal dan mahasiswa yang bersangkutan diwajibkan mengulang Ujian lisan

### Lampiran 5. Form Revisi Skripsi

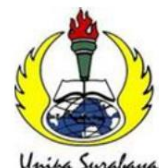

## UNIVERSITAS PGRI ADI BUANA SURABAYA **FAKULTAS TEKNIK**

Program Studi: Teknik Lingkungan - Perencanaan Wilayah Kota Teknik Industri – Teknik Elektro - PVKK<br>KAMPUS II: Jl. Dukuh Menanggal XII/4  $\mathbf{\mathcal{R}}$  (031) 8281181 Surabaya 60234 Website: www.ft.unipasby.ac.id E-mail: ft@unipasby.ac.id

### **FORM REVISI SKRIPSI**

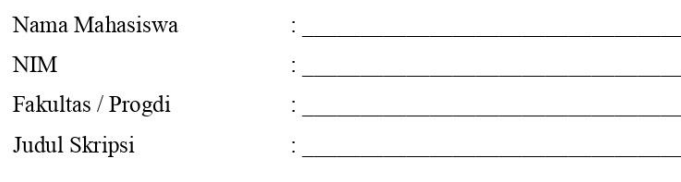

**Ujian Tanggal** 

ċ

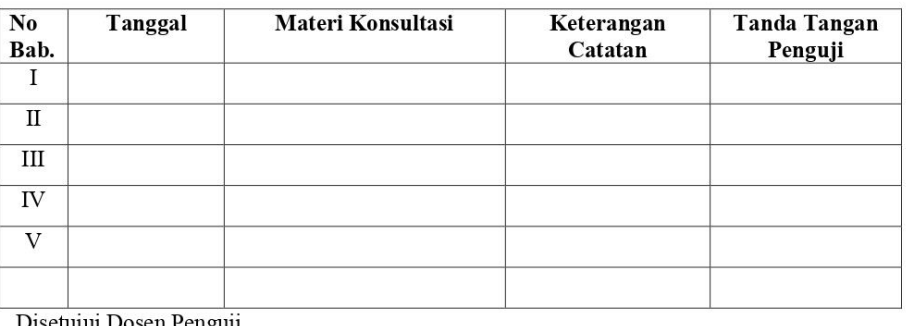

tujui Dosen Penguji 

Penguji I,

 $\overline{(}$ 

Penguji II,

 $\overline{\phantom{a}}$  $\overline{(\ }$  $\lambda$ 

- 1. a. Penyelesaian Revisi paling lambat 2 minggu dari pelaksanaan Ujian Skripsi.
	- b. Pengetikan, penjilidan, penandatangani Skripsi dan mengumpulkan Skrispi paling lambat 2 minggu dari revisi.
- 2. Apabila sampai batas waktu tersebut (point 1,a dan b) mahasiswa belum menyelesaikan revisi dan tanda tangan, maka Ujian dinyatakan Gugur.
- 3. a. Foto copy Form Revisi diserahkan ke Program Studi.
	- b. Skripsi yang sudah direvisi diserahkan ke Fakultas tiga eksemplar untuk dijilid.